## a propos | medien- und handelsagentur

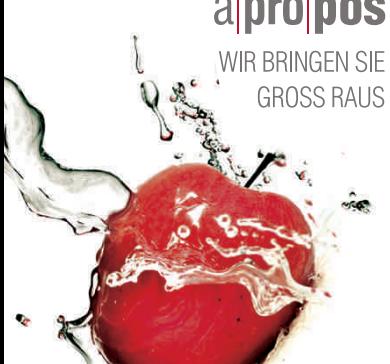

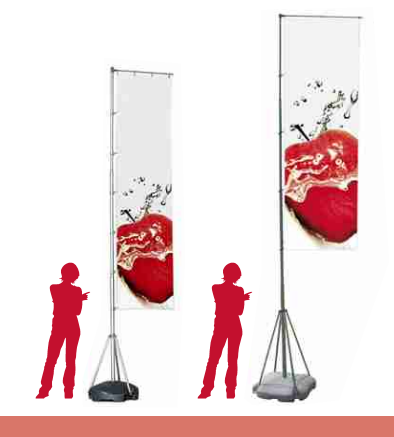

## MEGA**FLAG**POLE | GRAFIKVORLAGEN

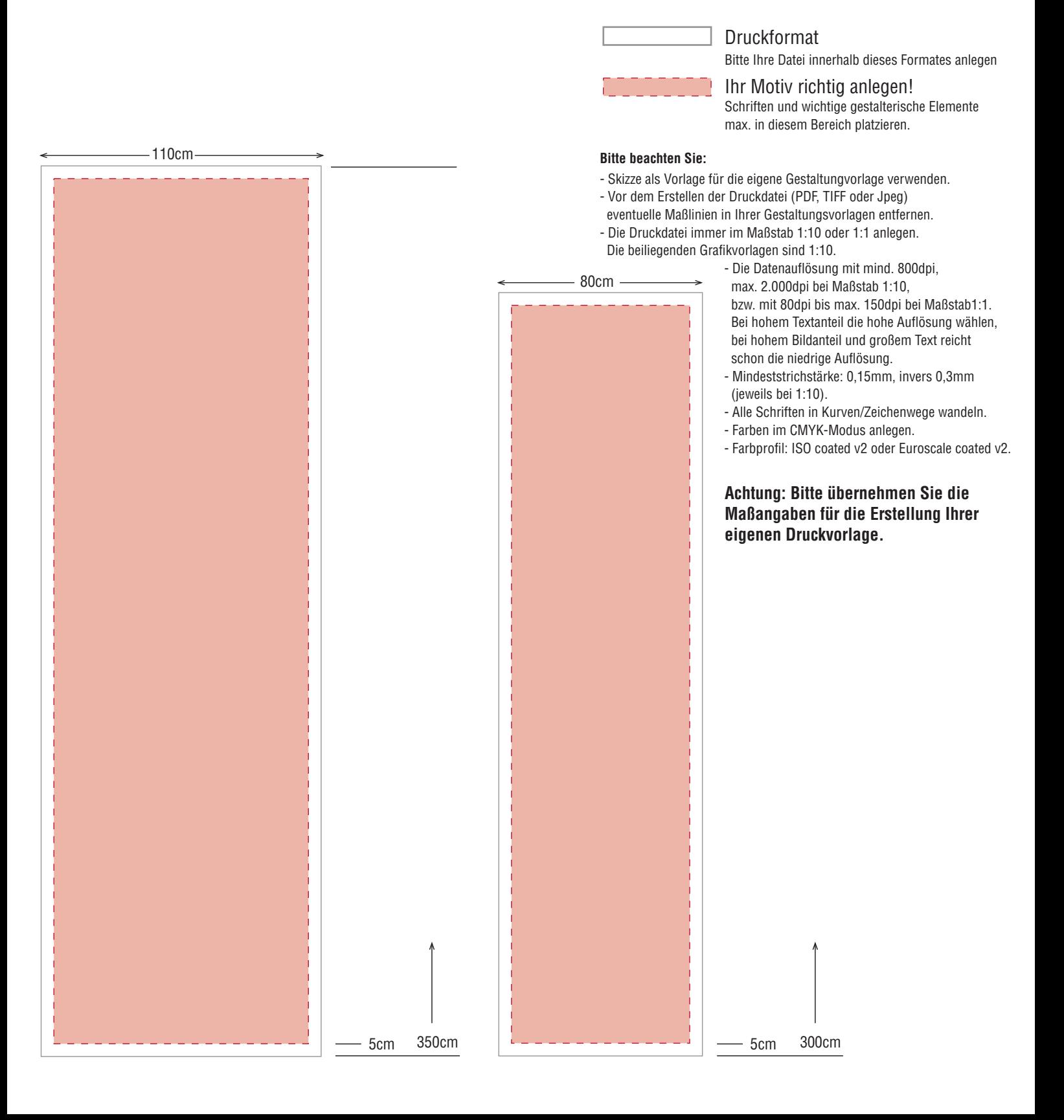